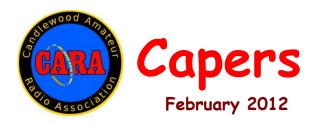

Candlewood Amateur Radio Association - Post Office Box 3441 - Danbury, CT Visit us on the Web at http://www.danbury.org/cara

> President – Roger Mitchell – NG1R – phone- 203-790-9697 Vice President – John Will – KB1LYP- phone - 203-270-0475 Secretary – Bill Thoren – N1TIW - Phone – 203-744-5138 Treasurer – Bill Webb – W1AFX - phone - 203-775-0536

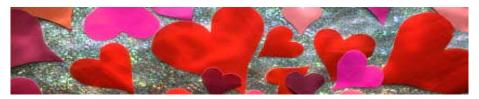

# Friday, Feb 10, 8 p.m. @ Stony Hill Fire Station "DC Powering of Ham Equipment" by N1ZZ and W1SMS

### 2012 VE Schedule

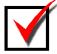

All dates are Saturdays; starting time is 11:30 a.m. Walkins are always welcome. Candidates may e-mail or call N1PE for any additional info.

March 3rd June 9th September 15th December 1st

73, Frank Sileo N1PE
34 Bryon Avenue, Ridgefield, CT 06877-4426
Home: 203-438-0218;
Cell: 203-731-7735
frsileo@att.net

Amateur Radio and the DIY Bandwagon by Dan Romanchik, KB6NU Just before the first of the year, the ARRL unveiled its DIY campaign
(www.arrl.org/news/arrl-launches-new-diy-campaign). The most visible part of the campaign is a video
(www.youtube.com/ARRLHQ), but there are also some other bits, including:

- a flier to be handed out to interested
- buttons that say "Ask Why I DIY with Ham Radio," and
- a PowerPoint presentation and speaker's notes that you can use to give a presentation to an amateur radio club or other non-ham group.

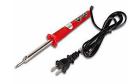

These items are available from the ARRL website, www.arrl.org/DIY.

#### CQ also on board

CQ magazine is also jumping on the bandwagon. They recently annnounced that they will run a quarterly "Maker" column, written by Matt Stultz, KB3TAN. Stultz is the founder of HackPittsburgh, a "hackerspace" or community workshop for makers in Pittsburgh, Pennsylvania. He has been a ham since 2009 and has integrated amateur radio into many of HackPittsburgh's activities.

Stultz's first column, titled "We Are Makers," will appear in the March issue of CQ. It provides a general introduction to the maker/hacker community for hams, as well as a description of a high-altitude balloon project that brought the two groups together in Pittsburgh.

### **Hams at the Maker Faire**

In 2006, Make: magazine hosted the first Maker Faire (www.makerfaire.com) in San Mateo, CA. Since then, Maker Faires have also been held in Austin, TX, New York, NY; and Detroit, MI. Maker Faires are showcases for all kinds of crazy projects that people are working on.

Hams usually have a presence at these events. This year, the theme for one of the amateur radio groups participating in the California Maker Faire, which is the flagship event, is Arduino (<a href="https://www.arduino.cc">www.arduino.cc</a>) applications in amateur radio. Michael, NE6RD, who is organizing this group has lined up several very cool projects. One of them is an Arduino-controlled satellite antenna system.

A project I proposed is an Arduino-controlled keyer. On the face of it, this is not a real exciting project, but my twist on this is that instead of directly keying a transmitter, I plan to have the Arduino actuate a solenoid that will press a straight key. That should make the project a little more visual.

Hams sometimes like to claim that we were the original makers and hackers. We certainly have a long tradition of DIYing. Let's show these upstarts exactly what ham radio is capable of. Perhaps, in the process, we'll even entice a few of them to join us.

(When he's not "making" things, Dan, KB6NU, teaches ham radio classes and works a lot of CW. You can contact him about some of the things you're making by e-mailing <a href="mailto:cwgeek@kb6nu.com">cwgeek@kb6nu.com</a>.)

## **NETS**

## CARA Weekly Net:

Sunday nights at 7:30 p.m. 147.30+ (PL 100)

<u>Connecticut Phone Net</u> (CPN) Monday through Saturday, 6 p.m., on 3.973 and Sundays at 10 a.m. on 3.965...

<u>CW Connecticut Net</u>, Nightly, 7 p.m., 3.533 (note correction to 3.533)

WestConn Net: Nightly at 8:30 p.m. 147.18+ (PL 114.8)

<u>R-Com Weekly Net</u>: 145.47- (PL100) Thursday Evenings, 8 p.m.

ConnARES Local VHF Net: (now part of Area 5): Second Monday of each month, 8 p.m. on CARA repeater: 147.30+ (PL 100)

Conn ARES Issues Net: 3.965 +/- on Thursdays @ approx. 6:15 p.m. (following CT Phone Net.)

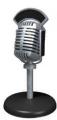

## **CARA NET SCRIPT!**

Following is the latest version of the CARA 7:30 p.m. Sunday Net script for the net control operator in charge. Any licensed club member may assume control and open the net if no assigned net control operator is on hand to open the net.

## **CARA NET SCRIPT**

"This is Net Control for the Candlewood Amateur Radio Association Net "Before I call up the weekly CARA Net, is there anyone who needs to use this frequency". If no answer, proceed:)

"Calling the CARA Net, Calling the CARA Net for (date )

"The CARA net is a directed net. You do not have to be a member of CARA to join our net. All amateur radio operators are welcome. All traffic should be handled through net control. The Net Control Station this evening is (call sign\_\_\_\_\_). My name is (name\_\_\_\_\_) and I'm located in (town & state\_\_\_\_\_).

"If any station has a priority message, please check in now.

"Any station with an announcement please check in at this time."

No response, proceed:

"The first part of the net is for check-ins. The second part of the net will be open for questions relating to amateur radio and computer-related issues.

" A reminder, we are using the format "this is," let the repeater drop out to check for doubling, and then give your identification

"At this time we are accepting check-ins. Your call sign, name and location please..."

Accept first batch of check-ins. Ask one station to act as Alternate Net Control
Station for the evening. > List and acknowledge each check-in one-by-one <...

"(Call Sign) ...Good evening (name). Do you have anything for the net?"

Take each operator in turn...

Periodically ask "Are there any additional check-ins at this time? Your call sign, name and location please...." Do this for two additional check-in sessions during the net. Ask in turn if they have anything for the net.

"The second part of the net is for any new business or amateur radio related questions regarding rigs, antennas or computers. Are there any questions at this time?"

Take and moderate questions/answers...

| "This is (call sign   | ) for the CARA net    |
|-----------------------|-----------------------|
| are there any further | check-ins or topics?" |
| Assuming no response  | ):                    |

"Nothing heard.

"This concludes the CARA 2M net for (Date\_\_\_\_\_\_). The CARA net operates on Sunday evenings at 7:30 p.m. on 147.300 Mhz with a PL of 100 Hz. All amateur radio operators are invited to participate. CARA meets on the second Friday of every month at 8 p.m. at the Stony Hill Firehouse on Rte. 6 in Bethel, CT. and is open to everyone interested in amateur radio.

"This net is sponsored by the Candlewood Amateur Radio Association.
Correspondence may be directed to CARA, P.O. Box 3441, Danbury CT, 06813.

"The club's Website is located at www.danbury.org/cara.

| "This is (call sign   | ). Net Control        |
|-----------------------|-----------------------|
| thanking everyone wh  |                       |
| evening. This frequer | cy is now returned to |
| regular amateur use a | t (Time)              |
| local time.           |                       |

# # #

Updated March 22, 2005 (Barry KA1JDD, Bill N1TIW)

## CARA Meeting, January 13, 2012

There was no business meeting in January and thus no official Minutes.

This was our annual QSL card sort and pizza party. The job is very labor intensive but there were 16 members present and the work went rather quickly. As in past years we used lettered boxes and a lettered grid. There were some close calls and a few collisions between people but no injuries!

Thanks to everyone who participated in this project.

John, W1JMA, hand carried the cards back to the person in charge of the next step in the sorting process.

Note for next year: before we return the cards, they need to be arranged so that they face the same direction within each of the individual packets. When cards are set up this way, the job is much easier for those people doing the next sort.

Bill Thoren, N1TIW, Secretary

## CARA Monthly Breakfast and "RagChew"

(Editor's Note: Bill N1TIW has taken the lead on setting up an informal monthly breakfast and open discussion on ham radio-related topics. All who would like to attend are invited. One successful meeting has already taken place and others will be announced via the reflector. Following is Bill's announcement note):

"I have been looking for an excuse to go out for breakfast one Saturday a month and thought that maybe it could be an informal gathering of people interested in radio. Informal in this case would mean that if you are headed out to do errands, bring the wife and kids and anyone else along. "We will meet at Jacqueline's, 138 Greenwood Avenue in Bethel at about 9 AM. There is parking in the rear and other nearby places. Please be prepared to pay in cash since Jacqueline's does not accept credit cards.

"If this is inconvenient for anyone, I am open to suggestions for other places in the future."

-- 73, Bill Thoren, N1TIW

## **BOOK REVIEW**

<u>The Battery How Portable Power Sparked a</u> <u>Technological Revolution</u>, By Henry Schlesinger, HarperCollins Publishers, New York, 2011

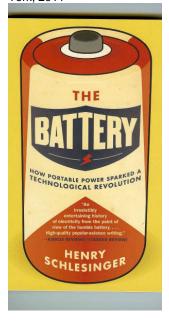

{\* \* \* }Out of 5: Accomplishes its purpose; is a readable survey of the history of electrical storage devices. (Rated by Bill, N1TIW)

What's old is new again. In the early days batteries powered everything; then came the electric power grid. We are now back to batteries for everything from cell phones to cars.

When I was doing the research for building my replica of Samuel Morse's first telegraph, there were discussions in the literature of how he kept adding cells to his battery as he increased the distance from the sender to the receiver. In the end, as the distance went from feet to miles, he came up with the magnetic relay to boost the signal for the next leg of the journey. Of course each of the relay stations required batteries and a lot of people carved out careers developing and improving these batteries and also maintaining and replacing them. The early Transatlantic cable relied on battery power.

What has all this got to do with my book review? I volunteer at the Bethel Library and come across things as I am pulling books to loan to other libraries. The cover of this book has a retro-style picture of a "D" cell which caught my eye and then as I flipped the pages I discovered a chapter on the wide-spread use of batteries in the telegraph industry. As I quickly scanned the index and the text I noticed the author used a very broad definition of "battery" in which anything that stores a charge would be included, even a Leyden jar. This inclusiveness caught my interest and I checked the book out.

In the book Mr. Schlesinger covers the history of batteries from the twitching of a frog's leg to the 2003 vodka-gin battery developed by students (of course) at St. Louis University in Missouri. This is a book that could also be a source of unusual ideas for a student's science fair project.

If you are looking for a treatise on the subject this is not it. Schlesinger covers the subject very well but not in depth. He does, however, have a good bibliography and that and the internet can fill in details of things you find interesting. As one critic put it: "Schlesinger's modest technical explanations may not satisfy sophisticated science buffs, but he delivers high-quality popular-science writing.".

Bill Thoren, N1TIW

## New Rules for 5 MHz (60 Meters)

On November 18, the FCC released a Report and Order (R&O), defining new rules for the 60 meter (5 MHz) band. These rules are in response to a Petition for Rulemaking (PRM) filed by the ARRL more than five years ago and a June 2010 Notice of Proposed Rulemaking (NPRM). In the February 3 edition of the Federal Register, the FCC announced that these new rules will go into effect on March 5, 2012.

Details can be found at, https://www.federalregister.gov/articles/2012/02/03/2012-2477/amateur-radio-use-of-the-allocation-at-5-mhz

In summarizing the new rules, the FCC explained that the new rules amend the current rules to facilitate more efficient and effective use by the Amateur Radio Service of five channels in the 5330.5-5406.4 kHz band (the 60 meter band): "Specifically, and consistent with our proposals in the Notice of Proposed Rulemaking in this proceeding, the Commission replaces one of the channels with a less encumbered one, increases the maximum authorized power amateur stations may transmit in this band and authorizes amateur stations to transmit three additional emission designators. The Commission also adopts an additional operational rule that prohibits the use of automatically controlled digital stations and makes editorial revisions to the relevant portions of the Table of Frequency Allocations and our service rules."

The Amateur Radio Service in the United States has a secondary allocation on 60 meters. Only those amateurs who hold General, Advanced or Amateur Extra class licenses may operate on this band. Amateur stations must not cause harmful interference to -- and must accept interference from -- stations authorized by any administration in the fixed service, as well as mobile (except aeronautical mobile) stations authorized by the administrations of other countries. (Courtesy ARRL)

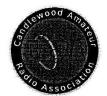

# Candlewood Amateur Radio Association P.O. Box 3441, Danbury CT 06813

|                      | 2012 Membership/Dues Application |            |              |               |               |
|----------------------|----------------------------------|------------|--------------|---------------|---------------|
| Name:                |                                  |            |              | Call:         |               |
| Address:             |                                  |            |              |               |               |
|                      |                                  |            |              | ZIP:          |               |
| Class:               | Phone:                           | VE:        | _ ARRL:      | Email Capers: | (default Yes) |
| e-mail               |                                  |            |              |               |               |
|                      |                                  |            | - W          | 2 C 800 0000  |               |
| Full Member<br>\$30  |                                  |            |              |               |               |
| Family (2 me \$52.50 | mbers)                           | Send check | k payable to | ı             |               |

| 630                          |                            |  |  |
|------------------------------|----------------------------|--|--|
| Family (2 members)           | Send check payable to      |  |  |
| \$52.50                      |                            |  |  |
| Family (3 members)           | CARA                       |  |  |
| \$65.00                      | To:                        |  |  |
| Family (4 members)           |                            |  |  |
| \$75.00*                     | Bill Webb, W1AFX           |  |  |
|                              | 12 Stage Road              |  |  |
| Senior (65+)/College Student | <b>Brookfield CT 06804</b> |  |  |
| \$23.50                      |                            |  |  |
| Associate Member (Non-Ham)   | wlafx@arrl.net             |  |  |
| \$15                         | 203-775-0536               |  |  |
|                              |                            |  |  |

Student (Under 18)